# 遠隔連続測定におけるパソコン通信の利用

 $\equiv$ 仲 啓\* 1992年10月15日 受理)

## Usage of Telecomputing in Continuous Remote Measurement

## Akira Minaka

Physics Department, Faculty of Education, Kagoshima University

# 1.は じ め に

筆者らのグループは現在桜島においてラドン濃度の連続測定を行っているが,その際に開発した 電話回線によるデータ転送システムは同様な連続測定の場合にも有効だと思われるので,本稿では その通信システムのみを一般的に紹介する。

ここで紹介する方法はいわゆるパソコン通信<sup>1</sup>であり、測定システムが以下の条件を満たしてい る場合に容易に利用できる。

(a) 測定器側にパソコンを利用しており, 測定データはパソコンの外部記憶(ハードディスク, RAMディスクなど)に蓄積されていること。

(b)測定データのパソコンへの取り込みは,約10分以上の間隔があること。

(c) 1回のデータ取り込みに要する時間は、数分以下であること。

(d)測定器の設置場所に電話回線があること。

ここで(b), (c)の時間に関する条件は、パソコン通信でデータをダウンロードする(端末側に取 り込む)ための時間を確保するためである。

筆者らのラドン測定では、センサーからのデータはリアルタイムにパソコンとは独立なバッファ メモリに記録され,パソコンが30分毎にそれを読み出しハードディスクに蓄積するようになってい るので,時間的に連続な測定であるが上記の条件を満たしている。 AD変換ボードをパソコンに挿 入し,温度,気圧などを測定する場合は,より容易に上の条件を満たすことができる。

このシステムの特長は次の点にある。

(a)ハードウェアが安価である。

\*鹿児島大学教育学部理科(物理)

鹿児島大学教育学部研究紀要 自然科学編 第44巻(1992)

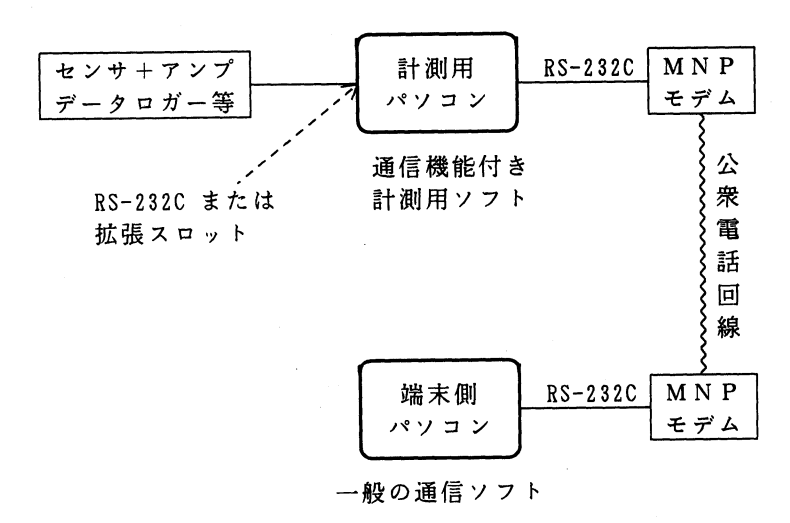

 $\mathbf i$ 

図1 パソコン通信利用の計測システム

システムに追加すべき機器としては,一般に使用されている安価なモデムだけでよい。

- (b)通信用ソフトウェアも容易に自作できる。 測定用のソフトウェアにごく簡単なパソコン通信のホスト局の機能を持たせることになる。
- (C)場所と時間を選ばすデータの取り込みができる。 研究室,自宅,旅先など任意の場所から任意の時間にデータを入手できる。
- (d)データの入手のみならず,装置のモニタやコントローラとしても使える。

装置の動作状況をいつでも確認できる。また,測定条件の変更などもリモートで指示できる。 以下,このようなパソコン通信システム(図1),特に通信用ソフトウェアを作成する野の基礎 的事項と注意事項をまとめておく。

## 2.パソコン通信の原理

一般に普及しているパソコン通信は, 24時間運転のホストコンピュータと端末機であるパソコン との間で,公余電話回線 (2線式回線)を介して全二重通信を行うものである。コンピュータのデ ジタル信号を電話回線が扱える音声周波数に乗せるために,ホスト側と端末側に同じ規格のモデム (変復調装置)を使用する。一般のパソコン通倍におけるモデムの変調方式は, CCITT Vシリー ズ勧告2 で追認された形になっている。

パソコンとモデムのインターフェイスはRS-232C規格であるので,ほとんどのパソコンはその ままモデムと直結できる。

パソコンからモデムを制御するためのコマンドには、CCITT V. 25bis コマンドと Hayes 社が自 社のモデムの登載して普及させた AT コマンドがあり、市販モデムの大半は両方のコマンド体系に 対応している。ただし, ATコマンドの方が簡便なため,使用頻度は圧倒的に高い。

端末側の通信ソフトは,安価で高機能な市販品やパソコン通信を介して入手できるフリーソフト

ウェア3)があるので自作する必要はない。これらの通信ソフトには,簡易言語による自動運転機能 もあるので,データのダウンロードに要する手間も大幅に軽減される。

ホスト側の通信ソフトとして,一般のパソコン通信センター用のソフトは市販品,フリーソフト ウェアともに高機能なものが多数あるが,これらは電子掲示板・電子メールなどのサービスを実現 するためのもので,測定用のソフトと同時には利用できない。

結局, パソコン通信を利用して遠隔測定をする場合に自作すべきソフトはホスト側 (測定器側) のものだけでよく,従来の計測用ソフトに通信機能を組み込むだけでよい。従って,以下ではホス ト側の通信ソフトを作る際の要点のみを述べる。

## 3.通信プロトコル

(1)モデム内蔵プロトコル

最近のパソコン通信用モデムには, Microcom社が提唱したMNP (Microcom Networking Protocol)のClass4または5程度が内蔵されているのが普通である。 MNP で接続する場合, モ デム同士が自動的にエラー訂正を行うので,通信ソフトでその対策をする必要が無くなった。

さらにClass5の場合は,モデム間で本格的なデータの圧縮転送を行うので,実効伝送速度は名 目の速度の2倍近くに達する。例えば, 2400bpsのモデムを使用していても, Class5接続のとき は,実質的には約4000bpsの伝送速度になる。

しかし,パソコンとモデムの間の伝送速度が2400bpsのままなら,この利点は全く活かされない ことになる。そこで、MNP モデムには端末速度固定モードが用意されており、このモードでは, モデム=モデム間の通信速度とは独立に、パソコン=モデム間の通信速度が設定できる。 2400bps のモデムを Class 5 接続で使用するときは、パソコン=モデム間の速度(すなわち通信ソフトに設 定する速度)は9600bps程度にすべきである。

モデム内蔵のデータ圧縮機能は,実際のパソコン通信ではマイナスの面もある。パソコン通信で は,すでに圧縮されたデータを伝送することも多いからである。すでに圧縮されたデータをさらに 圧縮しようとしても実際にはほとんど効果が無く,むしろ圧縮作業のための時間が無駄になる。し かし,転送データ量や通信プロトコルにもよるが,データブロックのサイズを大きくしておけは, この時間の損失はあまり気にする必要は無いと思われる。

(2)無手順 TTY手順)

ホストに対するコマンドやホストからの短いメッセージなどは,無手順で送受信される。無手順 (たれ流し)方式では、通常フロー制御のみが行われ、一般のパソコン通信センターではXON/OFF 制御を用いている。これは,データと同様に X-ON(11H), X-OFF(13H) コードを送るものであ るが,通信線にノイズが混入した場合や間違えてバイナリファイルを転送した場合には問題が生じ る。

鹿児島大学教育学部研究紀要 自然科学編 第44巻(1992)

また, MNPモデムはモデム間でデータを一定長のブロックにして通信を行うので, Ⅹ-OFFコー ドがすぐには相手に伝わらないという問題もある。なお、MNPモデムでは、端末=モデム間のフ ロー制御はRS/CS信号線によるハードフロー制御を行うのが普通になっている。

今回の計測用ホストについては、通信が1対1であるのでフロー制御が必要となることは、まず 考えられない。むしろ,端末側から誤って長大なファイルの送信命令をしてしまったときに,ファ イル送信を涂中でキャンセルする方策を用意しておくことの方が重要である(例えば、ホスト側が ファイル送信中に,特定コードを受信すると送信を中止するなど)。

(3) XMODEMとその改良版プロトコル

パソコン通信でバイナリファイルを送受信する際は、XMODEM<sup>4</sup>, KERMIT<sup>5)</sup> などのプロトコ ルが使われていたが,最近国内ではXMODEMの改良版や大手ホスト局独自のプロトコル(Quick-VAN<sup>6</sup>, B-Plus<sup>7</sup>, など)がよく使われ, 市販やフリーの通信ソフトにも組み込まれている。

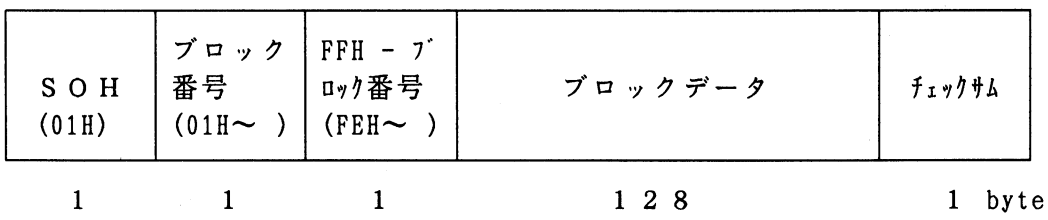

図2 XMODEM (128B, CheckSum) のブロック構造 ブロックデータが1024Bのときは、SOHの代わりに STX (02H) にする。

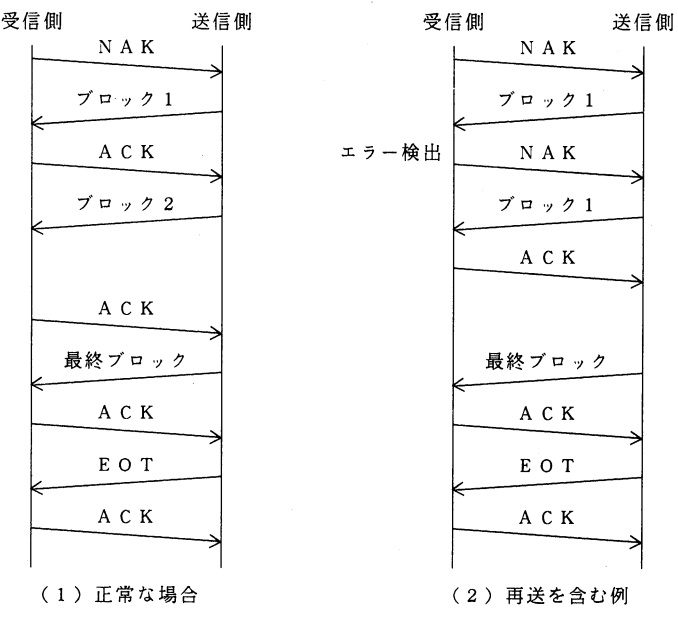

- 図3 XMODEM による転送シーケンス
	- (a)それぞれのコードは, ACK (06H), NAK (15H), EOT (04H)が使われる。
	- (b)ブロック送信後ACKが来ない場合は,所定回同ブロックを再送し,それでもACKが来ない場合 は異常終了となる。
	- (C)途中で,受信側からCAN (18H)を送ると異常終了となる。
	- (d) CheckSum の代わりにCRCを用いるときは、NAKの代わりに"C" (43H) を使う。

 $\overline{4}$ 

どのホスト局でも対応しているものは, XMODEMの基本型で,ブロックデータサイズが128バ イト、誤り訂正にはチェックサム1バイトを用いるものである。このブロック形式を図2に、通信 手順を図3に示す。

XMODEMの改良版には、ブロックデータ長を1024バイトにするもの、誤り訂正にCRC-16 (またはCCITT-CRC) 2バイトを用いるものなどがある。XMODEM の1024バイト, CRC 方式 に加え,ファイル名などを最初に送信するYMODEMも普及している。

MNPモデムでは,ブロックデータ長が128バイトの場合には相当転送速度が落ちるが, 1024バ イトであればさほど気にはならない。

最近になり、エラー訂正は MNP モデムに任せてしまい, YMODEM と同様なヘッダの後に全 データを連続して送ってしまう MLINK 手順<sup>8</sup>も登場した。電話回線の状態さえよければ、これが 最も効率の良い方式であり、プログラムも簡単である。図4に MLINK のヘッダブロックの構造を,

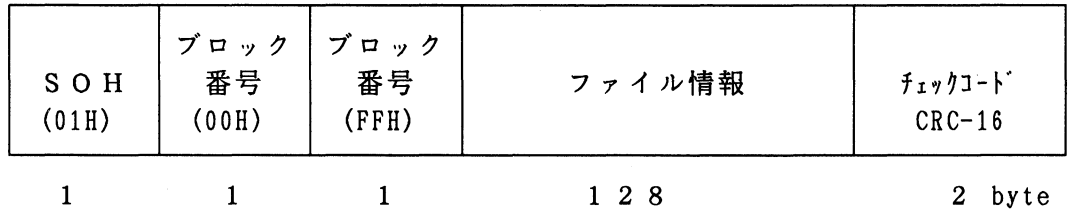

図4 MLINK のヘッダ (ブロック0)の構造

ファイル情報としては,ファイル名,ファイルサイズ(10進数),タイムスタンプ(グリ ニッジ標準時 (GMT) の1970 01 01 00:00:00からの秒数を8進数で)をASCIIZで書く。 ただし、ファイルをすべて送った後はすべて NUL (00H) で埋める。

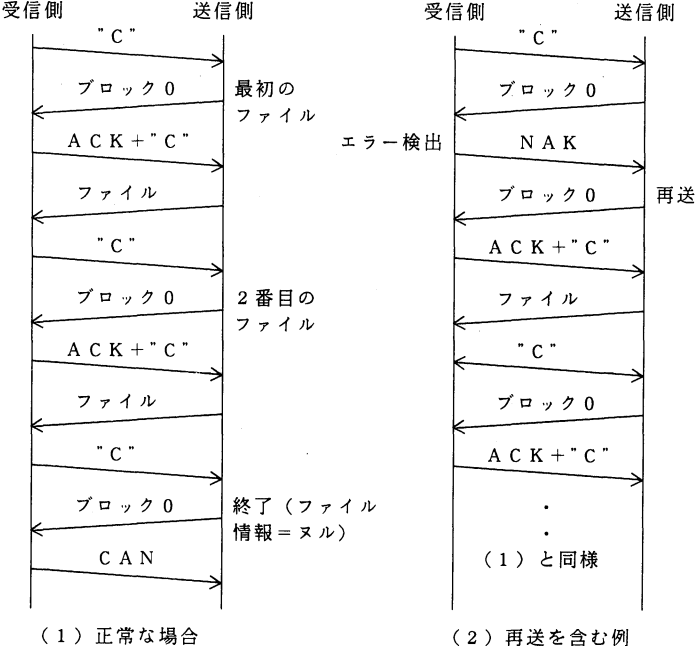

図5 MLINKによる転送シーケンス

(a) YMODEM-Batch等と同様に複数ファイルの転送ができる。

(b)送信側のタイムアウトは60秒

(C)いずれの側からでもCAN (18H)を送信すると中止する。

#### 鹿児島大学教育学部研究紀要 自然科学編 第44巻 (1992)

図5にその通信手順を示す。なお,フリーソフトウェアのWTERM<sup>®</sup>やEasyTERM<sup>®</sup>という通信 ソフトは, MLINKにも対応している。

# 4.通信用ソフトウェア

(1)データの圧縮

計測器側のソフトウェアに是非持たせたい機能として,データファイルの圧縮がある。著者らの 計測の場合, 30分おきにデータがアペンドされていくが, 0時のデータ取り込みが終わった段階で, 1日分のデータファイルを圧縮ファイルにまとめ、元のデータファイルは削除するようにしている。 一般にデータファイルの圧縮率は大変よく,著者らのデータの場合には元の5%程度のサイズになっ ている。

これによりハードディスク等のメモリが節約でき,長時間データをダウンロード出来ない事態に も対応できること,ダウンロードする場合の通信時間も大幅に短縮できることなど利点は非常に大 きい。

データ圧縮用のソフトも自作する必要はなく、フリーソフトウェアのLHA<sup>m</sup>などを計測用にソ フトの子プロセスとして起動すればよい。LHAによるデータファイル圧縮と復元の操作を図6に 示す。

なお,データ圧縮は測定データの保存用にも不可欠である。

元のデータファイル群

圧縮ファイル

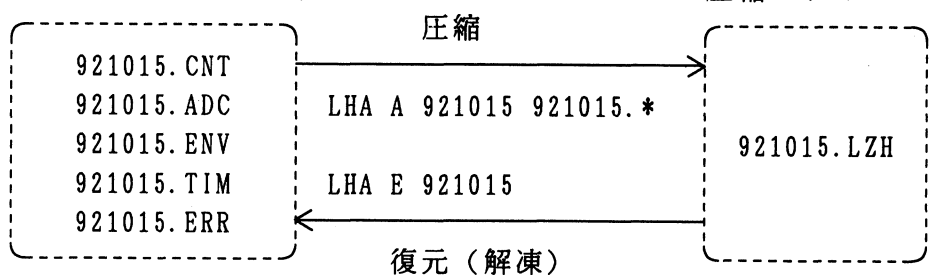

図6 アーカイバLHAの操作

計測システムの場合は,ホスト側のプログラムで必要なのは圧縮作業のみ。 端末側では,圧縮ファイルをダウンロードした後,それを解凍して使用する。

(2)測定器側の通信ソフト

測定器側のソフトは,一定時間毎に測定データを読み込むルーチンで,シリアルポート割り込み を受け付ける形になる。すなわち,モデムからパソコンに信号が送られて来たときに,割り込み処 理が行われる。

このプログラムを作る際にまず注意が必要なのは,間違い電話やいたずら電話への対策である。 これらを排除するには,一般のホスト局と同様にログインの手続きを用意するのが簡単であろう。

また,端末側が電話回線を切り忘れたり,正規に終了(ログオフ)せずに回線を切断した場合の 対策も必要になる。ログインの過程やログオン状態で,ホスト側に一定時間入力が無ければ,回線 を強制的に切断するようにしておく必要がある。

さらに,測定データの読み込み時刻には通信を避ける(割り込み禁止にする)必要がある。その ためには,次回の測定データ取り込み時刻までの時間が,通信によるデータファイル転送に要する 時間程度になれば,割り込み禁止(接続中なら強制的に回線切断)にしておくべきであろう。

結局,プログラム構造は図7と図8に示したものが最も簡単な形であろう。

j'I一r

Ì

li

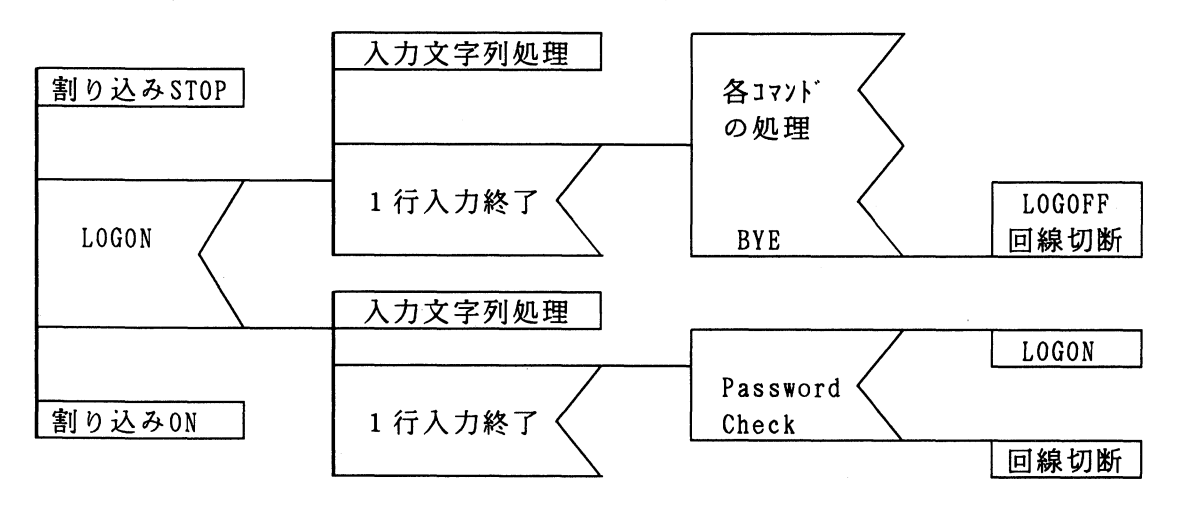

図7 シリアルポート割り込み処理ルーチン

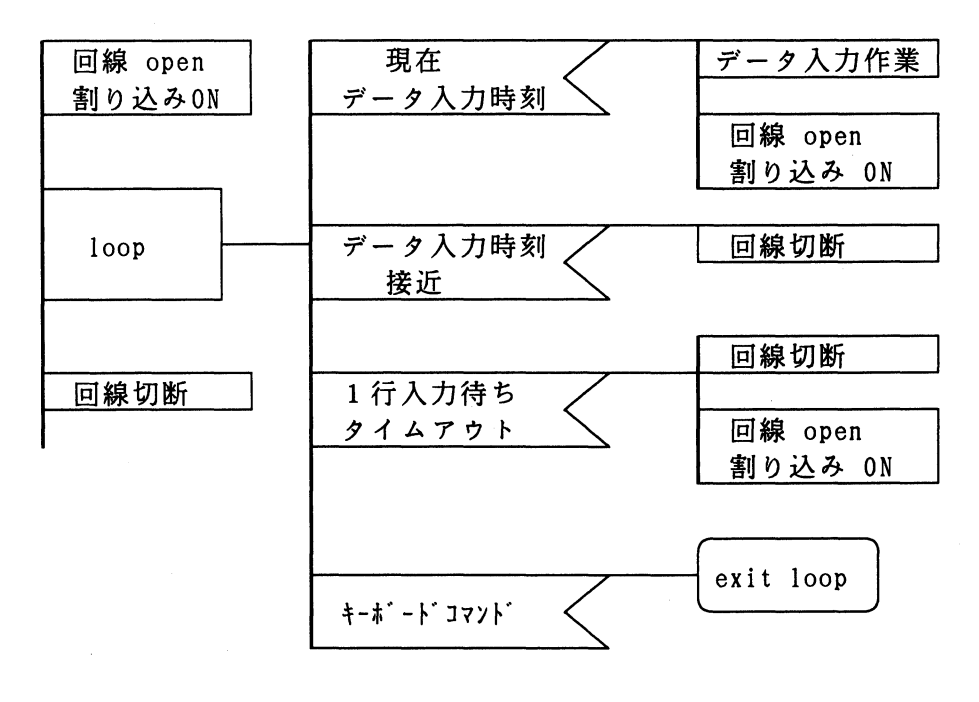

図8 計測用ソフト主要部

#### 鹿児島大学教育学部研究紀要 自然科学編 第44巻(1992)

コマンドの種類としては,

- (a)ファイル一覧表示
- (b)ファイルの無手順ダウンロード
- (C)ファイルのXMODEM等によるダウンロード
- (d)日付・時刻の表示/変更
- (e)コマンド一覧表示
- (f)ログオフ

などが最低限必要である。特に,旧式パソコンの内蔵カレンダーを使用するときは,タイマの精度 も悪く,また年が変わらなかったり,閏年に対応していなかったりするので,日付・時刻の変更は 欠かせない。

なお、コマンドはパラメータも含めて1行で送信する形式にした方が、プログラムも簡単になり トラブルが避けられるだろう。 (例えば,ファイル一覧表示命令の場合に, DIR<改行>の後に, 改めてパス名を入力するのではなく、DIR \*.LZH<改行>のように、すべて1行形式にする。)こ の場合,図7の「入力文字列処理」は改行コードを受け取るまではシリアルポートから入力した文 字を蓄積しておき,改行コードを受信したときに,その文字列をコマンドとパラメータに分離して 返すルーチンになる。

(3)端末側の通信ソフト

端末側の通信ソフトは,自作するのは単に労力と時間の無駄であるので,市販品またはフリーソ フトウェアを使うべきである。これらの通信ソフトでは,簡易言語(マクロ)によるプログラムが 組めるので,ホスト側の通信ソフトは基本的なコマンド処理だけ行えるようにしておけばよい。

例えば,何日分かのデータをまとめてダウンロードしたいことがある。この場合でも,ホスト側 に1ファイルの送信機能さえ持たせておけば、端末側の通信ソフトの簡易言語により、複数ファイ ルの連続ダウンロードは容易に行える。ホスト側に複雑な通信処理をさせるのは,むしろトラブル の元になると思われる。

## 5.お わ り に

この通信システムではCPU速度はあまり問題にはならないので,旧式のパソコンでも十分に利 用できる。プログラミングがやや面倒になるが, 8ビット機でも利用可能であろう。ただし,外部 記憶として,フロッピーディスクや光磁気ディスクには長期間の連続測定には適していないものが あるようである。

また,測定データ取り込みのためすでにRS-232Cを使用している場合には、通信用にモデムボ ードまたは拡張 RS-232C ボードとそのドライバが必要になり少し余分に費用がかかるが, 技術的 な問題は無い。

状況によっては非常に安価で、通信プログラムの経験が無い方にも容易に構築できるシステムで あるので,ご参考になれば幸いである。

最後に,さまざまな技術情報を頂いた安達修也(鹿屋ネットID:3S)氏に感謝します。

#### 参考文献と注釈

- 1)一般的解説書のうち技術的な面まで比較的詳しいものは,八木 焼 編「パソコン通信入門」オーム社  $(1989)$
- 2) CCITT V シリーズ勧告の解説書としては、林 高雄 編著「モデムと電話網によるデータ通信」 CQ 出版社 (1988)
- 3)フリーソフトウェアは,無料で提供されるものだが,著作権が放棄されているPDS (PublicDomain Software)とは区別するために用いられる用語。
- 4) XMODEM は, 1977年に Ward Christiensen 氏が開発したプロトコルで, パソコン通信ネットワー ク上でPDSとして公開されたため,その後多くの改良版が生まれた。
- 5) KERMITは, 1981年に米コロンビア大で開発されたプロトコルで, PDSとして公開されたためパソ コン通信上でも普及した。
- 6) Quick-VANは, PC-VANで開発されたプロトコル。
- 7) B-Plusは,米CompuServeで開発され, Nifty Serveでも使用されているプロトコル。
- 8) MLINKは, 1988年にDr.Tsuranu Yokoyama氏が開発したプロトコル。
- 9) WTERM は、H. Inoue 氏が開発した無料の通信ソフト。
- 10) EasyTERMは, M. Kageyama氏が開発した無料の通信ソフト。
- 11) LHA は、吉崎栄泰氏が開発した無料のアーカイバ。